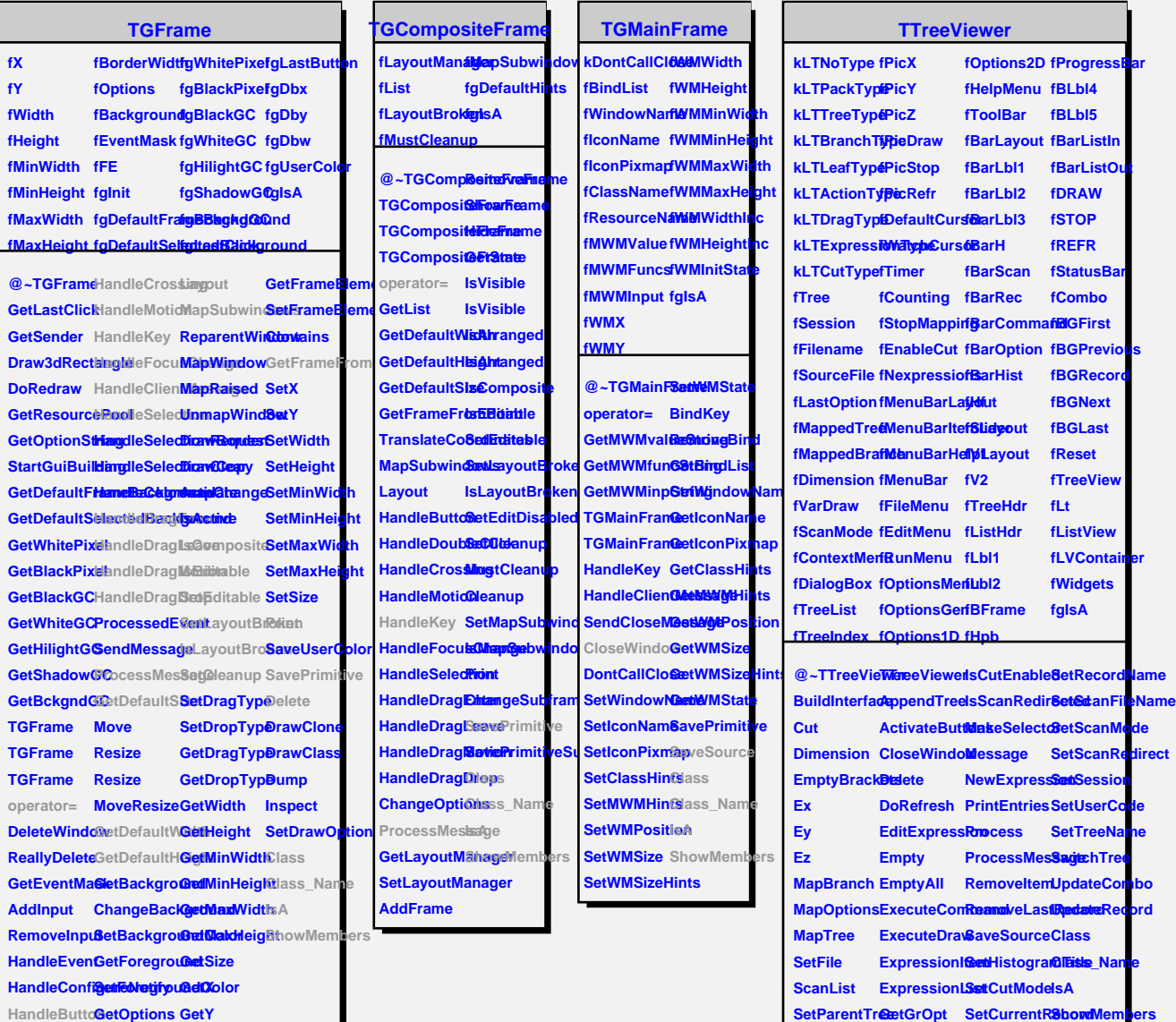

**DoError GetTree SetGrOpt StreamerTTreeViewer HandleTimer SetNexpressions**

**HandleDoub@@irgeOptiGetBorderWidth** 

**TQObject**

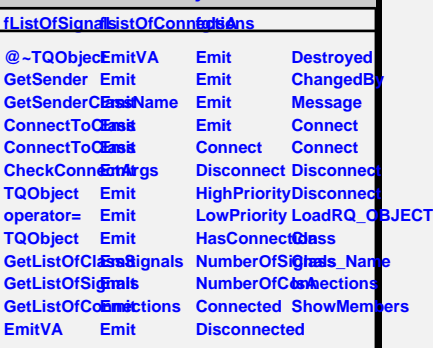